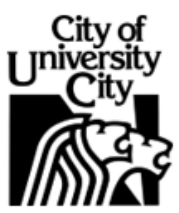

**Office of the City Manager** 6801 Delmar Boulevard, University City, Missouri 63130, Phone: (314) 505-8534, Fax: (314) 863-9146

January 22, 2021

Community Report: 0121-03

Honorable Terry Crow, Members of the City Council, and University City Residents:

Mayor and Council Actions

The Mayor and Council are scheduled to meet on Monday, January 25, 2021 starting with a study session at 5:30 p.m. followed by the Council meeting at 6:30 p.m. To see the study session and Council meeting, please visit our website at [www.ucitymo.org](http://www.ucitymo.org/).

You may observe and/or listen to the meeting by one of the following:

1. Audio Only Call - Residents can call in and listen to the audio portion of the scheduled meeting

2. Webinar - Residents can view the Webinar using a PC, Mac, iPad, iPhone or Android Device

3. YouTube - Residents can view the live stream of the Webinar on the City's YouTube page [https://www.youtube.com/channel/UCyN1EJ\\_-Q22918E9EZimWoQ](https://www.youtube.com/channel/UCyN1EJ_-Q22918E9EZimWoQ)

Additional details may be found on the City's website at: <https://www.ucitymo.org/879/Virtual-Meetings>

You may sign up to receive email and/or text notification for upcoming City Council meetings via the Notify Me bottom on the homepage of the City's website at: <https://www.ucitymo.org/>

# Police Department

Letter from Chief Hampton:

Policing in University City, MO., presents some interesting challenges. The city and community is an example of a melting pot which is located within a red state. When managing major events, UCPD duties are compounded by this being a right-to-carry state, so if you're 18 years old and a U.S. citizen, you have the right to carry a firearm.

People from all over come to protest various agendas here. UCPD respects everyone's Second Amendment rights along with all other inherent rights. It does confound matters when we're concerned about a small percentage of people potentially engaging in violent or tumultuous activity, or lone wolf actors who could potentially be in the crowd. That also creates a tension with the local community, which, despite it being state law, is not always understanding of why people have the right to have weapons present.

The University City Police Department's responsibility is extensive and challenging in the sense that any demonstration can become too large if you have conflicting groups that want to confront each other and cause disruption to day to day affairs. All those dynamics become more challenging as tensions flare within a crowd. We need to be forward-leaning and rely on open intelligence communication with our local, state, and federal partners to do as much information-sharing as possible. UCPD also utilizes liaisons to reach out to folks who wish to engage in legitimate First Amendment activity, so they can help us excise and separate those who wish to engage in criminal activity. Then we can focus our limited resources on a specific aspect of that challenge.

UCPD always strives to provide the right methodological and strategic resources to ensure the highest probability of a peaceful and civil conclusion to any event we face here in our community. If we don't have adequate leads and time to know that an event is coming, it can be a challenge for our entire community.

Sincerely,

Chief Larry Hampton

## Fire Department (UCFD)

EMS calls for the week: 85 Fire calls for the week: 121 Total runs: 206

The second EMT class of the UCFD, University City High collaboration has started, with a class of 12 new students. This class exposes students to fire service and breaks down some of the entry barriers to the profession.

### Economic Development

The Loop Special Business District Board held a special meeting this week and elected Michael Alter as Chair, Mohammed Qadadeh as Vice Chair and Derek Deaver as Treasurer.

### Parks, Recreation and Forestry

No action was taken at the Senior Commission Meeting this week as they did not have a quorum.

Parks Commission elected Carl Hoagland as President and James Wilke as Vice President. A motion was approved to recommend to City Council that the City increase the number of dogs and cats allowed in a household to a total of six (6), but no more than three (3) dogs. Parks Commission also approved a motion to not discuss and review the Greensfelder Park Concept Plan until July of 2021.

## **Activities and Events**

### University City Gives Back to Frontline Workers:

When you order online from one of our locally-owned, participating restaurant, you will have the opportunity to PAY IT FORWARD. By choosing to donate a meal when you place your order, not only are you saying THANK YOU to frontline essential workers, but you are also supporting a small business in the community at a time when they need it most. Visit <https://exploreucity.com/loop-giveback/> to find out more!

So far, this program has provided 996 meals to frontline workers!

#### Indoor Dining:

Dining rooms are now open in University City. Support your favorite restaurant and search the full list of 93 U City restaurants here: <https://exploreucity.com/directories/tags/restaurant/>

A new [University](https://www.facebook.com/ucityloop/?__cft__%5b0%5d=AZWSshtkzjUXT0druHbjwdH3V9cXnrArdHq1cUhiC5kgGhYNqjWbS5SHZ7JQLRFXTdAU3-jrK_fStCU2TmCVYDC9N8xgKeZCDbikI9m1wWkXaEjcn_7OQ62HXq0roDoNAIhVcYThaScklpjU7TwFyv1xnAo1TKZaw16MQM5uyzBpRA&__tn__=kK-R) City Loop website has been launched by the Loop Special Business District (LSBD) to offer a one-stop online resource for information about all special events and shows, restaurants and retailers, businesses and more. The website can be found at [https://universitycityloop.com.](https://universitycityloop.com/?fbclid=IwAR1_idocCPkf0eQ8YhN0qZfUjOjwLkPtyC1e9TFNIOXNAlDehzv2CExDPu8)

Find out what's happening in University City by visiting University City's website at [ucitymo.org](http://www.ucitymo.org/) or visiting [ExploreUCity.com](https://exploreucity.com/) to connect local businesses with customers and residents.

Respectfully submitted,

Gregory Rose, ICMA-CM, MPA City Manager